# Computational Clustering

#### Jesse Becker

#### Northwestern University McCormick School of Engineering

#### 3 October 2006

This talk is released under the Createive Commons Attribution-nonCommercial-ShareAlike 2.5 License

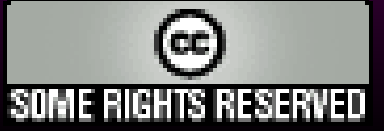

#### Introduction

#### "Begin at the beginning, " the King said gravely, "and go on till you come to the end: then stop."

--Lewis Carroll *Alice's Adventures in Wonderland*

#### Me

- Work for the Engineering School at NU.
- Support for several computational research groups (in addition to IT infrastructure)
	- Molecular dynamics
	- Complex systems
	- Finite element Analysis
- Local Red Hat Network proxy
- On-campus software mirror
- Unix stuff...

#### Stuff in the queue

- Background / History
- Cluster planning and installation
- Using / Queuing

# Types of clustering

- High Availablity
	- Failover/redundancy
	- Linux-HA project
- Load Leveling
	- Focus on job throughput
	- Good for workstations (Condor project)
- Beowulf clusters
	- Complicated / big jobs
	- What we're talking about today

# Short history

- Supercomputing in the old days (pre-1994)
	- IBM Mainframes
	- Crays
	- EXPENSIVE
	- Gov't and Gov't related use
		- Weather
		- Nuclear weapons testing
		- Scienctific simulations (physics!)
		- Cryptography
		- etc

# Short history (cont.)

#### 1993...

- Thomas Sterling and Donald Becker working at Goddard Space Flight Center (MD).
- Idea for COTS system
	- Cheap networking (Ethernet)
	- Cheap Unix OS (Linux—DB wrote network drivers!)

#### ...1994

- 16 node cluster online "Wiglaf"
	- Speed demon: 66Mhz 486DX4 processors
	- $-$ \$40,000

#### History: recent past

- Whole industry developed.
- Rack mount hardware over workstations – Workstations still around though...
- Cluster-in-a-box / turn-key systems
- Small clusters are "easy"
- Big clusters are hard (and expensive)

### Current Clusters

#### Small...Aluminum(?)

- Hydra
	- 32 node, dual 2.6GHz Xeon, 2GB RAM/node
- Caramulo
	- 28 node, dual 2.6GHz Opteron, 4GB RAM/node
- **Nutzy** 
	- 4 node, 500Mhz PII

#### Big Iron

- ASC Purple
	- Sandia NL, 12,544 POWER5 chips, AIX, 7.5 MW of power, 16M BTUs
- **Blue Gene/L** 
	- IBM, 65k PPC CPUs, AIX/Linux
- Thunderbird
	- Sandia, 4512 Dell 1850s

#### Current Clusters

# • Super Computers • Non-Super Computers  $-DE$

ASC Purple

**Nutzy** 

Hydra and

Cusask

#### Preperation

# Things to know pre-install

- 1.Understand your problem! 2.Know your code
	- Memory
	- Network
	- CPU
	- $\cdot$  TO

3. 80% of time is spent in 20% of the code

#### Choices: Hardware

- Same hardware is nice
	- "Similar" is okay.
	- Mixed clusters are possible, but harder
		- Need a good job scheduler
- Replacements
	- Same hardware makes replacement easy
- Buy good hardware

# CPU: AMD vs. Intel

#### AMD

- Better memory bandwidth (hypertransport)
- Cheaper (?)

#### Intel

- Faster raw number crunching
- Limited memory bandwidth (CPUs shared bus)

#### Memory

- More memory  $==$  good
- Swap  $=$  very bad
	- As soon as you start swapping, performance tanks

# Disk

- Slowest part of the system  $(10^{-9} \text{ sec} \text{ vs } 10^{-3} \text{ sec})$
- Slow IO can cripple a cluster
- RAID
	- Absolutely required
	- RAID 10 if possible
	- $-$  RAID  $!=$  backup

#### Network

- $\bullet$   $2^{\text{nd}}$  slowest part of the system
- GigE
	- Cheap / Easy
	- Latency is awful
	- NIC / Switch makes a huge different
		- Tune settings Intel cards are good for this
- Inifiniband / Myrinet
	- Better latency / bandwidth
	- Double cost of a node
	- Still need a management network...

#### Remote access

- KVM
	- Very handy
- KVM over IP
	- Expensive, but handy
- Serial console

#### Environmental

- Cooling
	- 1-2 tons of AC/rack
	- 6 tons for blades
		- 1 ton  $= 12,000$ BTU
- Power
	- $-400W$  per node...32 nodes  $= 14KW...$
- Security
- "Environmental" cost is half the total cost

# Design...

- Network architecture
- IO systems / Storage – Backups
- User management
	- Resource limits
	- Quotas (disk/CPU)
	- Accounting
- Queuing

#### Installation!

#### Frontend

- Frontend / Head node / Management node
- Controls rest of the cluster
	- User management
	- Queue management
- Frequently has primary data storage
- Application exports

### Frontend install issues

- Like a standard server install
- Base system
	- Userspace tools
		- Development stuff (gcc, gdb, icc)
		- Editors, analysis tools, etc
	- Shared applications (Matlab, MD, etc)
	- Security (firewalls, private network, etc)
		- Package updates?
- Storage (quotas)
- User accounts (resource access)

### Compute Nodes

- Actually do the work
- Installs should be automated
	- Or at least cloneable...
- Scalable install/configuration method is key.
- Config management after install?
	- Cfengine, et al
	- Do we care? Reinstall!

# Compute Node Install Methods

- "Golden Master"
- Easy to create cat /dev/hda > disk.img
- Hard to change
- What about different hardware?

#### Image Installs Metadata Installs

- Care about configuration, not specific files
- Hard to create
- Easy to manage
- Handles different hardware

#### Compute node install issues

- First few times are iterative
	- 1. Configure
	- 2.Install
	- 3. Test
- Things to consider
	- Partitoning
	- Software packages / configuration
	- System time
	- Kernel settings
	- User distribution?

#### ROCKs

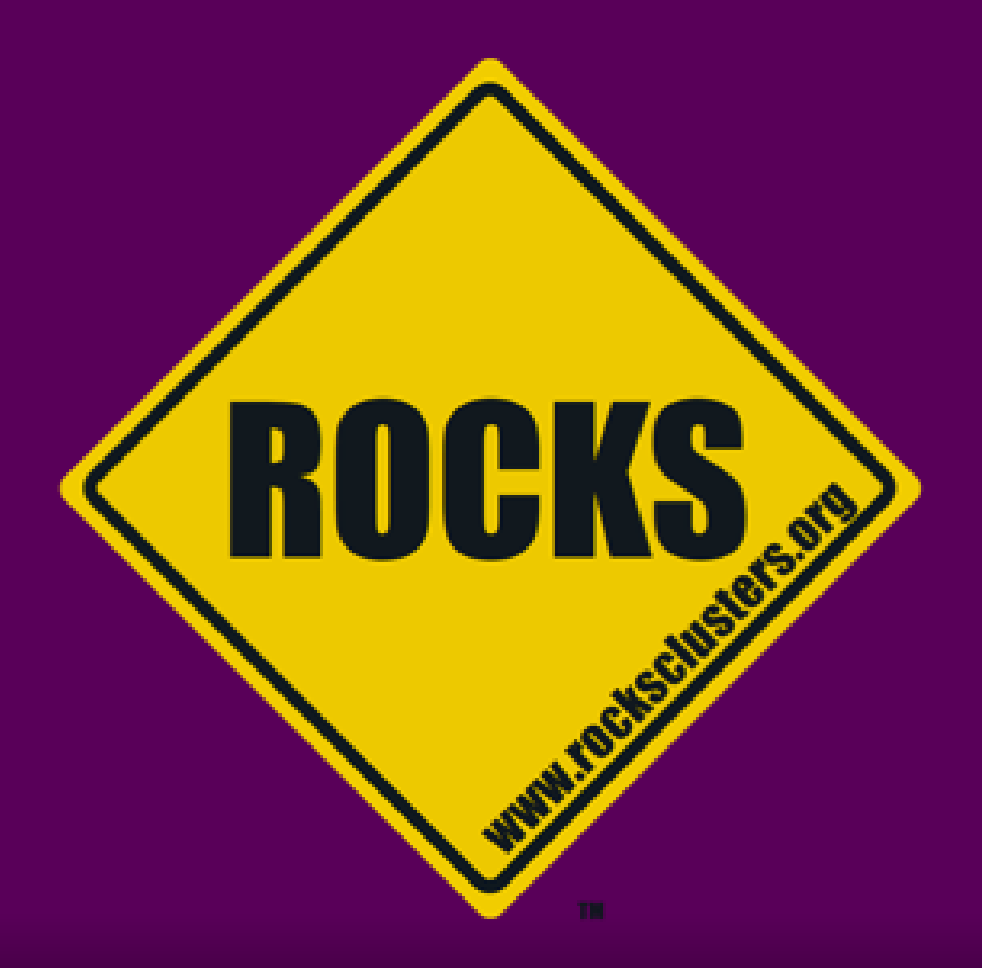

#### ROCKS Cluster distribution

- From San Diego Supercomputing Center at University of California at San Diego
- Full time staff (at least three)
- Built of CentOS
- **Heavy** use of kickstart installs (and RPM)
- Flexible
- Active mailing list and wiki
- Full MPI support, Intel compilers, other goodies

#### ROCKS install

- Architechures: x86, x86 64, ia64
- Supports ethernet, Myrinet, Inifiniband
- Modest hardware requirements:
	- Head node:
		- 20GB disk
		- $\bullet$  ~800MB RAM
		- 2 ethernet ports

Compute node ~6GB disk 512MB RAM ethernet port

#### Customization

- Modular install using "Rolls"
- A few base rolls (kernel, OS, webserver, etc)
- Collection of semi-related packages
- Job-specific rolls
	- Java
	- Condor
	- Bioinformatics
	- Visualization

# Cluster Administration

- Centralized user administration via 411
	- 411 is a secure file distribution system
	- Simpler than NIS, more resilient, scales better
- MySQL to store some information
- XML files to store compute node configs.
- Easy to change
	- Add packages
	- Set config files
	- Kernel tuning

#### Example customizations

#### XML file (abbreviated)

```
<kickstart>
<description>
  extend-compute.xml: Local customizations to compute.xml 
</description>
```

```
<package> subversion </package>
<package> fftw </package>
<package disable="1"> sendmail </package>
```

```
<post>
```

```
 <file name="/etc/ntp.conf">
 restrict 10.1.1.1 mask 255.0.0.0
 broadcastclient
 authenticate no
\langlefile>
```

```
 chkconfig ntpd on
```

```
</post>
</kickstart>
```
#### Node installation

- Compute nodes boot off CDROM or PXE
- Fetch ks.cfg from head node via HTTP
- Starts anaconda (the redhat installer)
	- Partitioning
	- Installs RPM packages
	- %post section
- Reboots
- (about 12 minutes)

#### Queueing

#### "Garbage in, garbage out."

#### --Traditional (maybe Charles Babbage)

# Why do we need a queue?

- In a perfect world, don't need it
	- Infinite resources
	- People are nice
- In the real world...
	- Resources are limited
	- Lots of people want them
	- People aren't nice

# Queuing is a hard problem

- Can't make everyone happy all the time.
- Try to be equal and fair
	- Some things are more equal than others
	- Different purchase contributions
	- Some projects more important than others
- Cheaters...

# Parts of a queue (1/2)

- Scheduler
	- Sorts the jobs
	- Manages resource access / permissions
	- Accounting
	- What the users complain about.
		- "why isn't my job running?"

# Parts of a queue (2/2)

- Dispatcher
	- Sends jobs to compute nodes
	- Daemon on nodes
	- Runs jobs
	- Provides runtime environment
		- LD\_LIBRARY\_PATH
		- License file locations
		- What about *stdin, stdout,* and *stderr*?

# Queuing software

- Direct logins
	- Bad idea
- atd/batch
	- Probably installed, very basic
- GNU Queue
	- Basic queuing, not as flexible as alternatives
- OpenPBS
	- Common in .edu
- Sun Gridengine
	- Best option?

# Sun Grid Engine

- Open Source (but you can pay if you want)
- Handles scheduling, dispatching, accounting
- Under active development
- Runs on most Unix systems, and most architectures
- Scales to many thousands of jobs.

# Using SGE

- All jobs are shell scripts
- SGE exports certain information (Job ID, hostname, etc) to the job
- Use qsub to submit jobs
- Use qstat to check on job status

#### Questions? (and links)

- http://www.phy.duke.edu/~rgb/Beowulf/beowulf.php
- http://www.beowulf.org/
- http://www.rocksclusters.org/
- http://gridengine.sunsource.net/
- http://www.samag.com/documents/s=8817 /sam0313c/0313c.htm
- http://www.cs.wisc.edu/condor/
- http://oscar.openclustergroup.org/
- http://dirk.eddelbuettel.com/quantian.html